### **Построение практикумов по изучению архитектуры и периферииных устроиств на основе шины USB**

Дмитрий Костюк, Кшиштоф Опасяк, Галина Четверкина, Владимир Лаппо Брестский государственный технический университет, Варшавский политехнический университет, Samsung RD Insitute Poland

# **«Милые заики» COM, PS/2, LPT/IEEE 1284**

Вариант для изучения студентами, ориентированными на системное программирование:

- Машинные команды (ассемблер)
- Архитектура ПК (прерывания, память, ...)
- Периферийные устройства (контроллер, порты, передача слова-состояния и данных)

## **Со временем картина размывается**

- Многозадачный режим
	- Студенческий код взаимодействует с контроллерами периферии одновременно с операционной системой
- Изоляция пространства ядра
	- Студент создает модули
- «Милые зайки» исчезают, уступая место USB

### **Уровни организации интерфеиса USB**

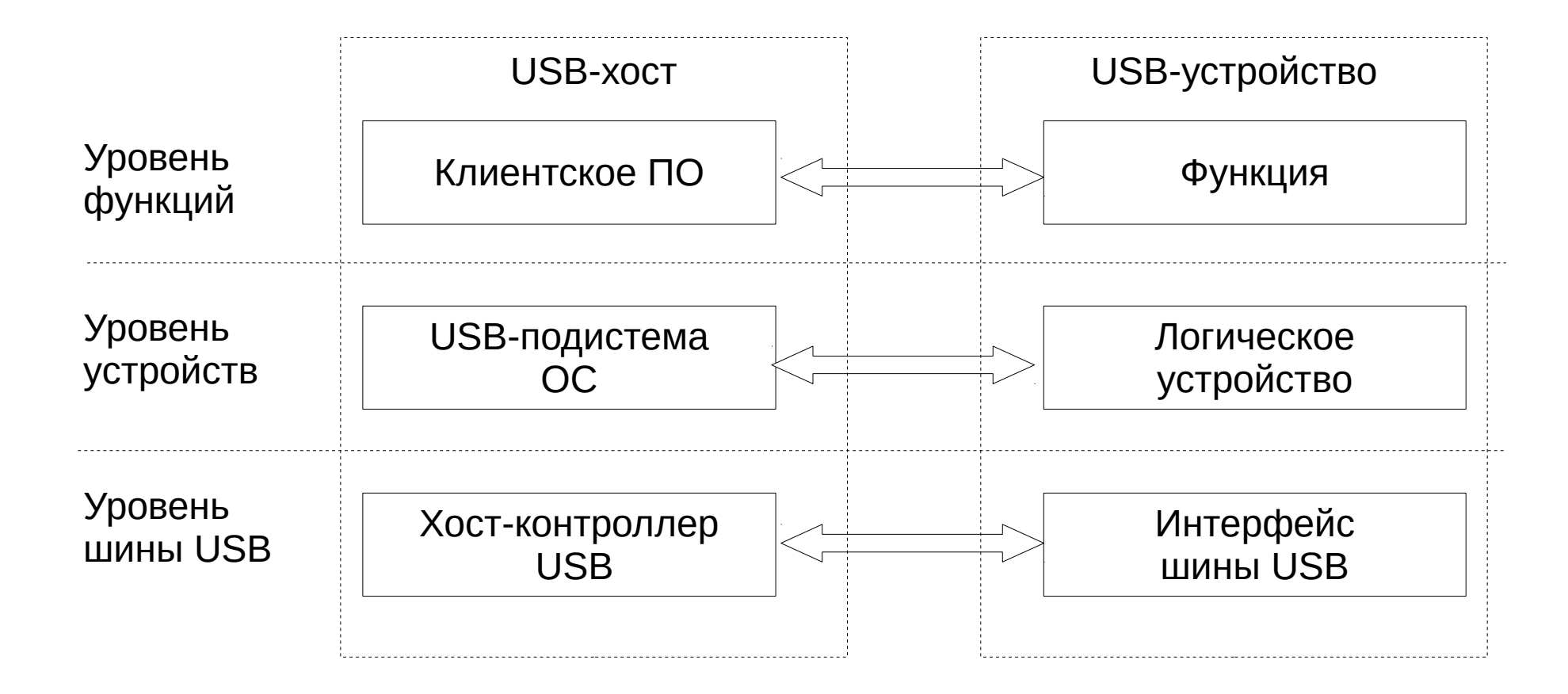

#### **Логическое представление USB-устроиства**

- Универсальная архитектура
- айсберг, пускающий на дно благие намерения по модернизации лабораторных практикумов

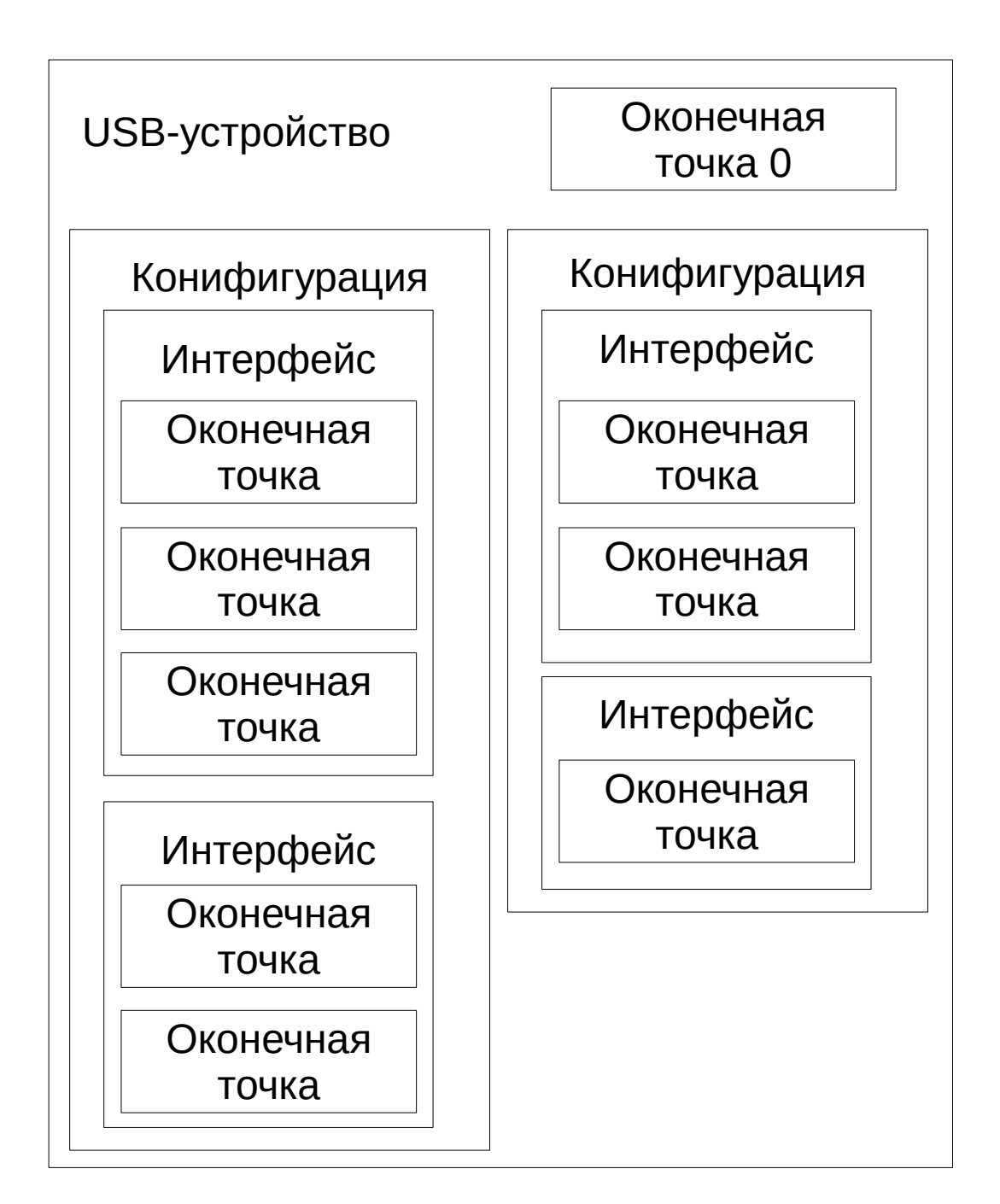

#### **…и немного дескрипторов**

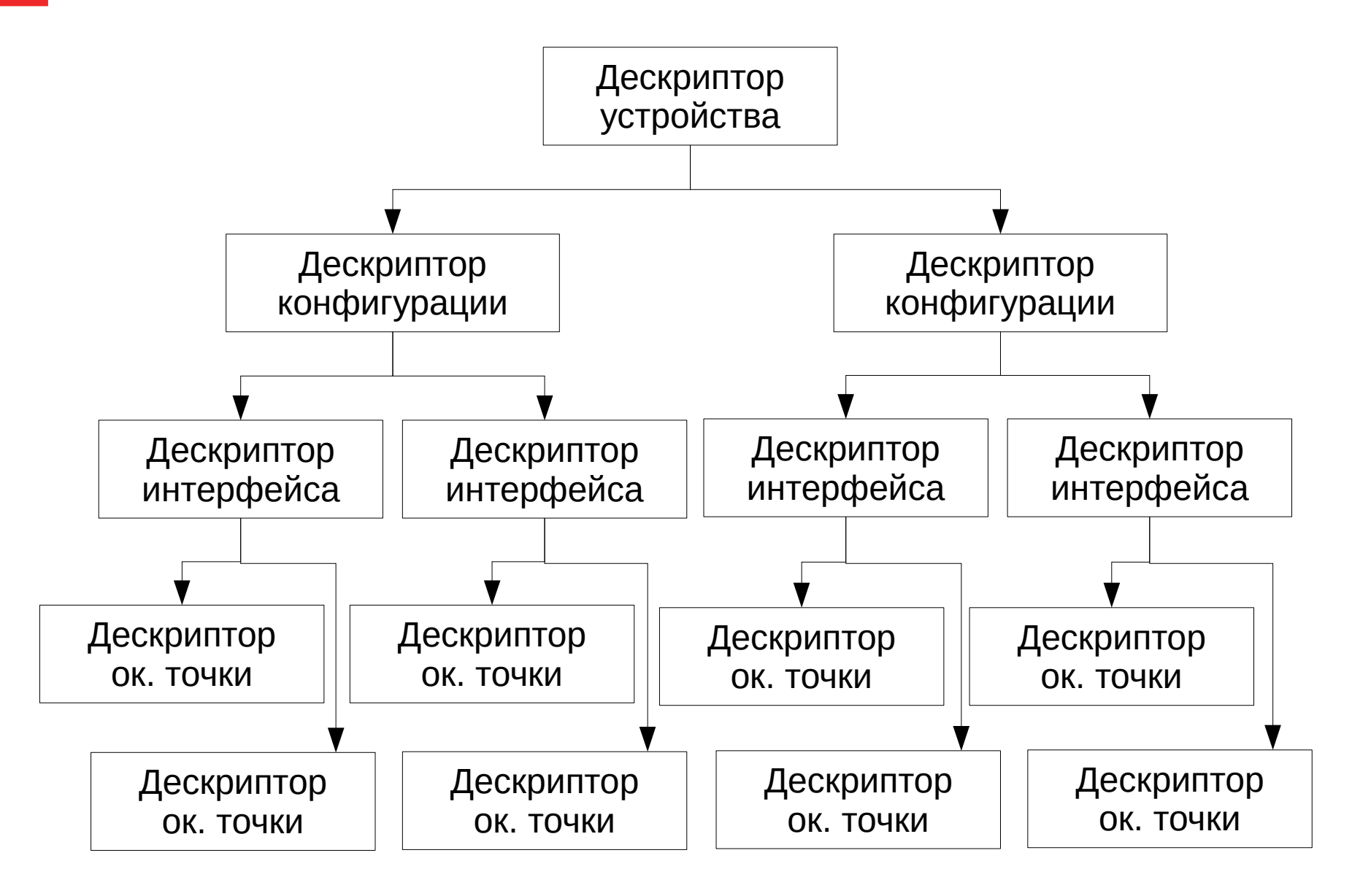

## **Жизнь внутри аисберга**

Передачи данных:

- $\cdot$  поточные (bulk)
- управляющие (control)
- изохронные (isochronous)
- прерывания (interrupt)

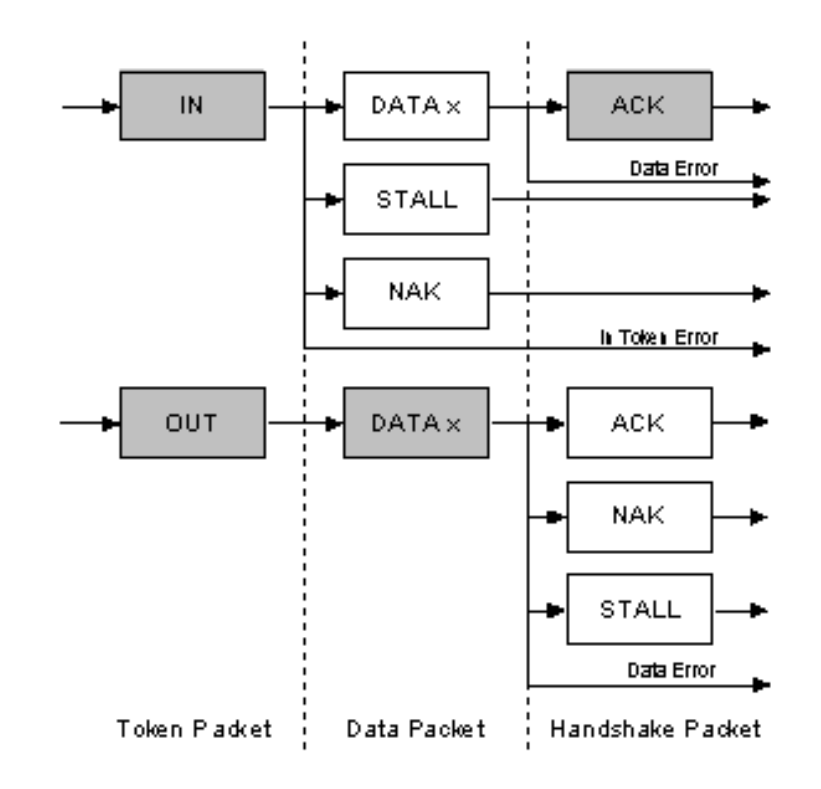

#### **Что упростило нам жизнь**

- Работа в пространстве пользователя
- Составление конфигурации USB-устройства с помощью виртуальной файловой системы ConfigFS (как sysfs, только наоборот)
	- Для создания айсберга применяются «mkdir ...» и «echo … > ...»
	- Причем по ходу дела стандартная часть создается сама
- Тестирование стандартных функций на базе FunctionFS (USB storage, HID, ...)

#### **Используемые модули**

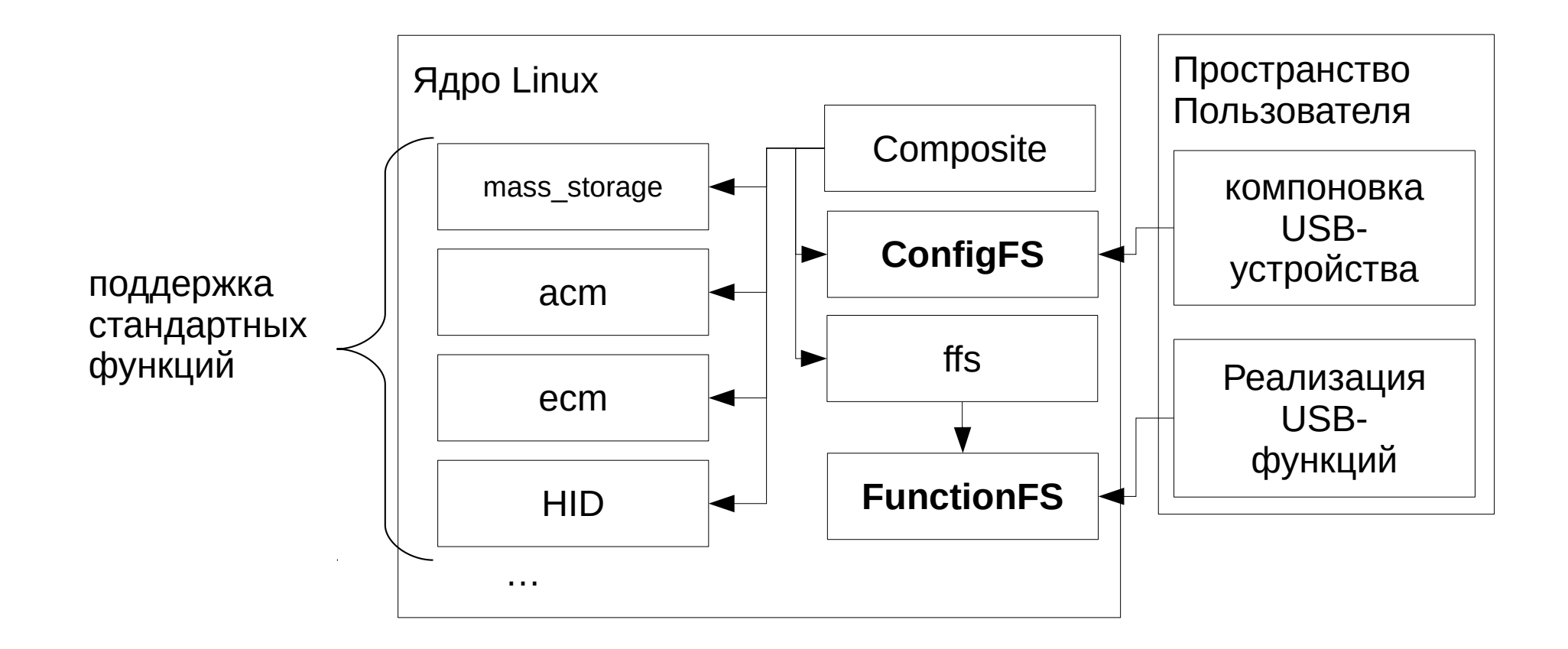

## **Выбор платформы**

- Для устройства необходимо нечто, имеющее на борту UDC (USB Device Controller)
- Это ни разу не ПК
- Raspberry Pi и другие одноплатные компьютеры на базе ARM

![](_page_9_Picture_4.jpeg)

![](_page_10_Figure_0.jpeg)

### **Используемое ПО**

![](_page_11_Figure_1.jpeg)

# **Структура практикума (1/2)**

1)Демонстрация информационного обмена

- lsusb и libusb для получения информации об устройстве
- Wireshark для отслеживания простейшего взаимодействия (нажатия клавиши).
- 2)Особенности передачи данных
	- libusb

# **Структура практикума (2/2)**

3)«Построение» устройства

• ConfigFS

4)Реализация стандартных функций

- FunctionFS
- 5)Реверс-инжиниринг разработанного проприетарного драйвера
	- Wireshark